# **NOUVEAU: CHAQUE DERNIER SAMEDI DU MOIS**

Utilisez le portail de la bibliothèque numérique pour lire, regarder, écouter, se former, s'informer depuis chez soi...

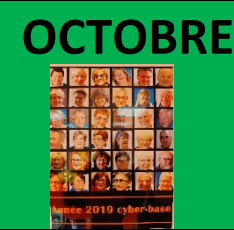

### **OCTOBRE** PHOTOMONTAGE DE LA CYBERBASE

Réalisez le trombinoscope de la Cyberbase avec des outils simples sur *Internet ou avec des logiciels tel que GIMP ou Photoshop.* 

### **NOVEMBRE MAINTENEZ VOTRE ORDINATEUR EN FORME ET ÉVITEZ LES PIEGES**

Perte de rapidité, fenêtres intempestives qui s'ouvrent dès que vous êtes *connectés à Internet. Faites un grand nettoyage pour redonner une nouvelle jeunesse à votre PC.*

*<u><i>I*</u> *I <sup>2</sup> <sup>n</sup> <i>I* **I** *I I*

## **DÉCEMBRE CRÉATION SOUS PUBLISHER**

Apprenez à utiliser Microsoft Publisher pour créer une affiche ou un menu *pour votre repas de Noël.*

Coffee

## **IANVIER GÉNÉALOGIE**

*Retracez l'histoire de votre famille à travers le temps, c'est désormais* possible avec de nombreux outils dédiés à la généalogie. L'histoire de votre *nom de famille ou la création de votre propre arbre généalogique est* possible, cependant certaines ressources sont parfois introuvables, voire *inexistantes...*

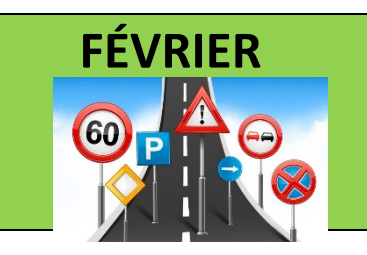

## **FÉVRIER** CODE DE LA ROUTE

Apprenez ou révisez le code de la route à l'aide de ressources sur Internet.

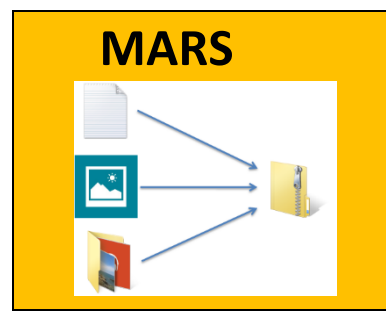

### **MARS LOGICIEL DE COMPRESSION**

*Vous avez besoin de place sur votre disque dur ou sur votre clé USB* ? vous *devez envoyer plusieurs photos par mail* ? alors venez apprendre à utiliser *un logiciel de compression.*

### **AVRIL DIVERTISSEMENT : LE TOURNOI DE BILLARD**

*Billiands Sur Internet, il est également possible de s'amuser, dans cette optique, la**Billiands* Cyberbase organise un tournoi de billard on-line gratuit. Bonne humeur et *café au rendez-vous.*

## **MAI DÉCLARATION DES REVENUS EN LIGNE**

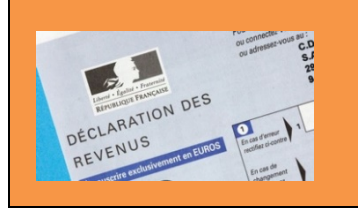

Besoin d'aide pour déclarer vos Impôts en ligne ? Tous les samedis après*midi du mois de mai, nous vous guidons pour finaliser votre déclaration et imprimer votre avis d'imposition*.

### **IUIN CRÉATION D'UN TABLEAU SOUS EXCEL**

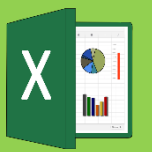

Apprenez à utiliser Excel pour créer un tableau budgétaire ou une liste de contacts et utilisez le publipostage sous Word.